Conteste todas las preguntas en el espacio asignado para las mismas. Si le falta espacio use la parte de atrás de la hoja. Total de preguntas: 3, total de puntos: 60.

Nombre completo:

1. Se tomarons dos muestras de tamaño 5, cada una correspondiente a un grupo, y en cada uno de los individuos se midieron  $3$  variables. Los resultados se muestran a continuación

 $\overline{a}$ 

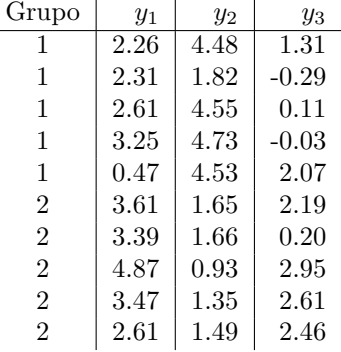

(a) (13 puntos) Encuentre una combinación lineal  $z = a_1y_1 + a_2y_2 + a_3y_3$  que maximice la distancia entre las medias de ambos grupos  $(\bar{z}_1 - \bar{z}_2)^2$ 

(b) (7 puntos) Determine un punto de corte para utilizar z para distinguir entre los dos grupos. Utilizando este punto de corte, estime el grupo al que cada observación pertene. ¿Cuántos aciertos tiene su estimación? ¿Cuántos errores?

2. Se desea examinar la relación entre las ventas anuales x de un producto y las ventas y de otro relacionado, para lo cual se propone el modelo de regresión  $y_t = \beta_0 + \beta_1 x_t + \varepsilon_t$ . Ambas son variables aleatorias y se sospecha que  $x$  podrías estar correlacionado con el error de una regresión entre  $x$  y  $y$ . Los datos se muestran a continuación.

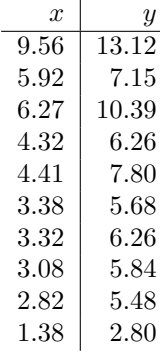

(a) (9 puntos) Estime los coeficientes  $\beta_0$  y  $\beta_1$  por el método de mínimos cuadrados ordinarios

(b) (11 puntos) Estime los coeficientes  $\beta_0$  y  $\beta_1$  por el método de variable instrumental utilizando  $x_{t-1}$ como variable instrumental de $x_t$ 

3. Se ajustó en R un modelo de ecuaciones estructurales utilizando el siguiente comando:

```
model.dhp <- specifyModel()
RParAsp -> RGenAsp, gam11, NA
RIQ -> RGenAsp, gam12, NA
RSES -> RGenAsp, gam13, NA
FSES -> RGenAsp, gam14, NA
RSES -> FGenAsp, gam23, NA
FSES -> FGenAsp, gam24, NA
FIQ -> FGenAsp, gam25, NA
FParAsp -> FGenAsp, gam26, NA
FGenAsp -> RGenAsp, beta12, NA
RGenAsp -> FGenAsp, beta21, NA
RGenAsp -> ROccAsp, NA, 1
RGenAsp -> REdAsp, lam21, NA
FGenAsp -> FOccAsp, NA, 1
FGenAsp -> FEdAsp, lam42, NA
RGenAsp <-> RGenAsp, ps11, NA
FGenAsp <-> FGenAsp, ps22, NA
RGenAsp <-> FGenAsp, ps12, NA
ROccAsp <-> ROccAsp, theta1, NA
REdAsp <-> REdAsp, theta2, NA
FOccAsp <-> FOccAsp, theta3, NA
FEdAsp <-> FEdAsp, theta4, NA
```
- (a) (5 puntos) Determine cuáles variables son exógena, cuáles endógenas, cuáles observables, cuáles latentes
- (b) (5 puntos) Escriba las ecuaciones del modelo, especificando cada varianza y covarianza
- (c) (10 puntos) Describa el modelo en forma RAM, especificando los vectores v, u y la matriz A